```
I n [ ] : = Length[DeleteFile /@ FileNames["index.html", "C:\\drorbn\\AcademicPensieve\\Album", 2]]
O u t [ ] =
        228
 I n [ ] : = folder = "C:\\drorbn\\AcademicPensieve\\Album\\2023.11.11_Short_hike_in_the_Blue_Hills";
        SetDirectory[folder];
        fs = Echo@Take[FileNames["*.gpx"], All];
        data = Union@Table["Geometry" /. Import[f, "Data"], {f, fs}];
        path = Echo@GeoGraphics[{Red, data},
              GeoGridRangePadding  Scaled[0.1],
              GeoScaleBar  "Kilometers"
             ];
        Export["Path%.png", path]
        PathLocation = Module{R = 3000, r = 5, n = 6, res = 600},
           ImageAssemble
             Partition[# , 3] &@Table
                Rasterize
                 GeoGraphics{Red, Thick, data},
                   GeoCenter  Mean@Cases[data, GeoPosition[l_List]  Mean[l], ∞] ,
                   GeoRange  QuantityR (r / R)(k-1)/(n-1), "Kilometers",
                   GeoScaleBar  "Kilometers",
                   ImageSize  res
                 ,
                 RasterSize  res
                ,
                {k, n},
             "Fit", Background  White
          1
        Export["PathLocation.png", PathLocation]
      » {2023-11-11_11-14_Sat.gpx}
        Union: Heads List and GIS`DisjointBoxes at positions 2 and 1 are expected to be the same.
        Part: The expression
              Union[GIS`DisjointBoxes[{{{-1.0664 × 10<sup>6</sup>, 700418.}, {-1.06631 × 10<sup>6</sup>, 700463.}}, {{-1.06692 × 10<sup>6</sup>, 700215.}, {-1.06686 × 10<sup>6</sup>,
                       700260.}}, Join{Q}, $Failed]], {Q}] cannot be used as a part specification.
        Part: The expression
              Union[GIS`DisjointBoxes[{{{-1.0664 × 10<sup>6</sup>, 700418.}, {-1.06631 × 10<sup>6</sup>, 700463.}}, {{-1.06692 × 10<sup>6</sup>, 700215.}, {-1.06686 × 10<sup>6</sup>,
                       700260.}}, Join\{\{\},\ $Failed]], \{\}] cannot be used as a part specification.
        Part: The expression
              Union[GIS`DisjointBoxes[{{{-1.0664 × 10<sup>6</sup>, 700418.}, {-1.06631 × 10<sup>6</sup>, 700463.}}, {{-1.06692 × 10<sup>6</sup>, 700215.}, {-1.06686 × 10<sup>6</sup>,
                       700260.}}, Join{Q}, $Failed]], {Q}] cannot be used as a part specification.
        General: Further output of Part::pkspec1 will be suppressed during this calculation.
        ID Union: Heads List and GIS`DisjointBoxSets at positions 2 and 1 are expected to be the same.
```
**Extract:** Position specification  $\ll 1 \gg$  in

Extract[{System`GeoGraphicsDump`GeoLabelLineBox[250][System`GeoGraphicsDump`GeoLabelDataBox[GraphicsGroup[{Text[  $\ll$ 6»,  $\ll$ 2»},  $\ll$ 2»},  $\ll$ 2»}], Text[ $\ll$ 6»,  $\ll$ 2»},  $\ll$ 2»},  $\ll$ 2»},  $\ll$ 2»}], Text[ $\ll$ 6 $\ll$ 7»},  $\ll$ 2»},  $\ll$ 2»},  $\ll$ 2»}], Text[ $\ll$ 6  $\gg, \{\ll 2\gg\}, \{\ll 2\gg\}, \{\ll 2\gg\}, \{\ll 2\gg\}, \{\ll 2\gg\}, \{\ll 2\gg\}, \{\ll 2\gg\}, \{\ll 2\gg\}, \{\ll 2\gg\}, \{\ll 2\gg\}, \{\ll 2\gg\}$ ,  $\{\ll 2\gg\}$ ,  $\{\ll 2\gg\}$ ,  $\{\ll\!\geq\!\gg\}_i$   $\{\ll\!\geq\!\gg\}_i$   $\{\ll\!\geq\!\gg\}_i$  Text $[\ll\!\geq\!\gg\}_i$   $\{\ll\!\geq\!\gg\}_i$   $\{\ll\!\geq\!\gg\}_i$  Text $[\ll\!\geq\!\gg\}_i$   $\{\ll\!\geq\!\gg\}_i$   $\{\ll\!\geq\!\gg\}_i$   $\{\ll\!\geq\!\gg\}_i$  Text $[\ll\!\geq\!\gg\}_i$  $\ll$ 2»},  $\ll$ 2»},  $\ll$ 2»}],  $\ll$ 3»}], GIS`BoxJoin[{GIS`RotatedBox[{ $\ll$ 2»}, -0.557057, { $\ll$ 2»}], GIS`RotatedBox[{ $\ll$ 2  $\|x\|_n$ , -0.546793, {«2»}], «8», «3»}]], «9», «7»]}, Union[«19»[«1»], «1»]]

is not applicable.

- $\text{Extract:}$  Position specification  $\ll 1 \gg$  in
	- $Extract[\{GIS'LineBoxSet[250][GIS'BoxJoin]\{GIS'CactedBox\{f\ll2\gg\}, \{\ll2\gg\}\}$ , -0.557057,  $\{-1.06641\times10^6, 700204.\}]\$ GIS`RotatedBox[{{«2»}, {«2»}}, -0.546793, {-1.0664 × 10<sup>6</sup>, 700201.}], GIS`RotatedBox[{{«2»}, {«2»}}, -0.512855, {-1 GIS`RotatedBox[{{«2»}, {«2»}}, -0.473968, {-1.06637 × 10<sup>6</sup>, 700181.}], «3»}], «9», «7»]}, «1»] is not applicable.

 $\text{Extract:}$  Position specification  $\ll 1 \gg \text{in}$ 

Extract[{GIS`LineBoxSet[250.][GIS`BoxJoin[{GIS`RotatedBox[{{«2»}, {«2»}}, -0.557057, {-1.06641×10<sup>6</sup>, 700204.}], GIS`RotatedBox[{{«2»}, {«2»}}, -0.546793, {-1.0664 × 10<sup>6</sup>, 700201.}], GIS`RotatedBox[{{«2»}, {«2»}}, -0.512855, {-1 GIS`RotatedBox[{{«2»}, {«2»}}, -0.473968, {-1.06637 × 10<sup>6</sup>, 700181.}], «3»}], «9», «7»]}, «1»]

is not applicable.

General: Further output of Extract::psl1 will be suppressed during this calculation.

**Union:** Heads List and GIS`DisjointBoxSets at positions 2 and 1 are expected to be the same.

General: Further output of Union::heads will be suppressed during this calculation.

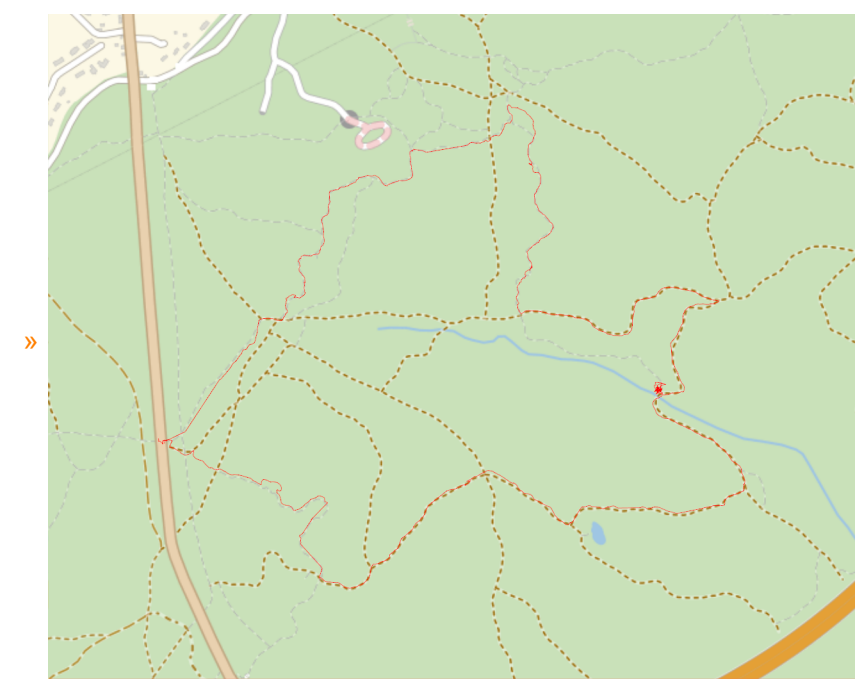

*O u t [ ] =*

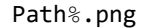

*O u t [ ] =*

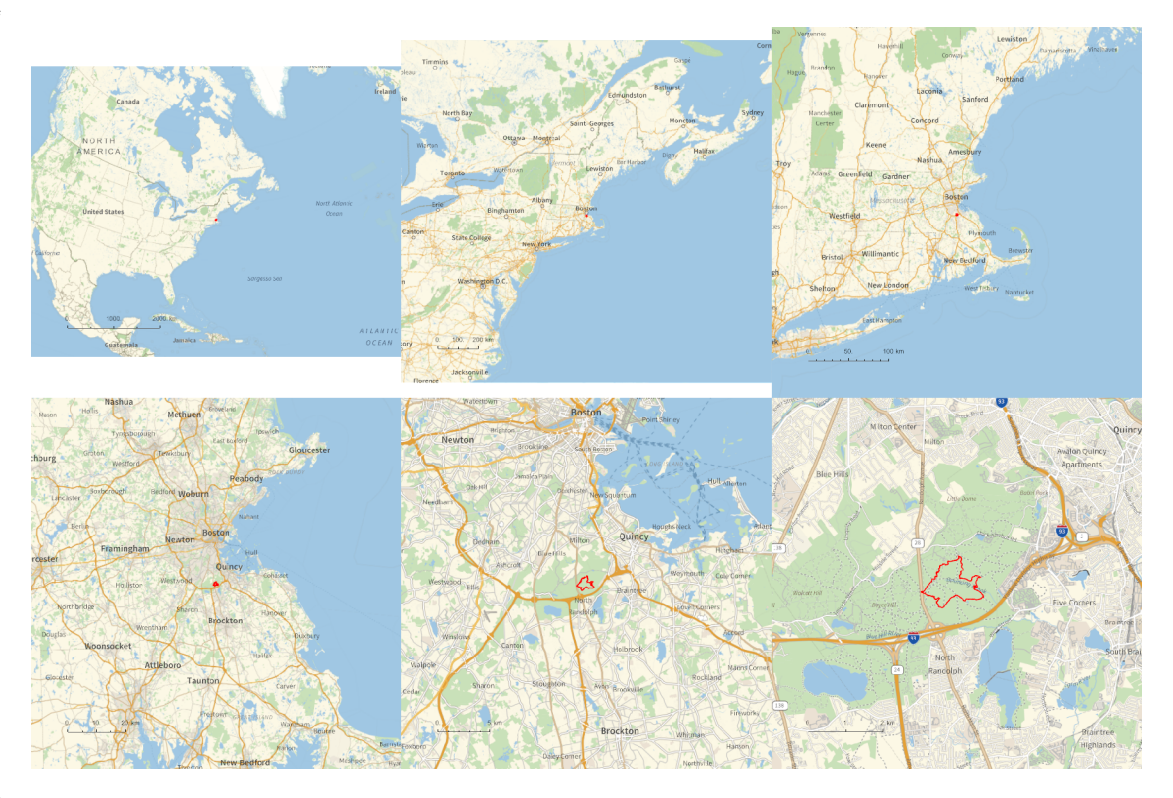

*O u t [ ] =*

## PathLocation.png

```
folder = "C:\\drorbn\\AcademicPensieve\\Album\\2023.11.11_Short_hike_in_the_Blue_Hills";
SetDirectory[folder];
(Interpretation[ImageResize[Import@# , 400], # ]  "") & /@
FileNames["*.jpg" "*.jpeg" "*.png" "*.mp4"]
```
About 7km with Assaf, Dan, Itai, Miriam, Sarah, and Yael.

```
{
 "TitleNotes"  "About 7km with Assaf, Dan, Itai, Miriam, Sarah, and Yael.",
 "ImageComments"  {}
}
```
*O u t [ ] =*

```
{TitleNotes \rightarrow 59km (I had to keep it short due to <a class=external
    href=https://www.sydney.edu.au/science/about/our-people/academic-staff/zsuzsanna-
    dancso.html>work obligations</a>). My path intersected
    several times with the Toronto Marathon., ImageComments \rightarrow {}}
```